# Porting ZFS file system to FreeBSD

Paweł Jakub Dawidek <pjd@FreeBSD.org>

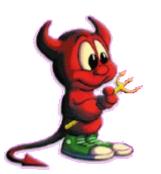

## The beginning...

- · ZFS released by SUN under CDDL license
- available in Solaris / OpenSolaris only
- ongoing Linux port for FUSE framework (userland); started as SoC project; very, very slowly moving forward

#### Features...

- · ZFS has many interesting features, which make it one of the most wanted file systems
- · some of them: dynamic stripping, RAID-Z (RAID-5 without "write hole" (more like RAID-3 actually)), RAID-1, copy-on-write model, 128 bits (POSIX limits FS to 64 bits)...

...cheap snapshots, clones (writtable snapshots), snapshots rollback, build in compression, checksums, self-healing, storage pool model (many file systems out of one pool), soon per-filesystem encryption and much more.

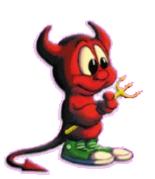

#### Porting...

- very portable code (nice surprise)
- · few ugly Solaris-specific details
- · few ugly FreeBSD-specific details (VFS, buffer cache)
- · ZPL is hell (ZFS POSIX layer); yes, this is the thing which VFS talks to

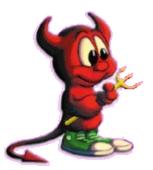

· make it compile

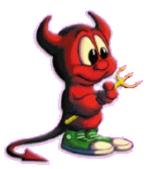

- · make it compile
- · make it load as a kernel module

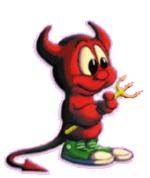

- · make it compile
- · make it load as a kernel module
- · make it not panic on load

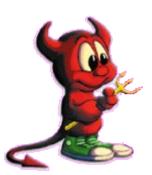

- · make it compile
- · make it load as a kernel module
- · make it not panic on load
- · make it work (properly)

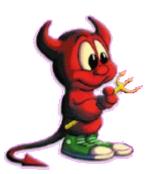

- · make it compile
- · make it load as a kernel module
- · make it not panic on load
- · make it work (properly)
- · make it work fast

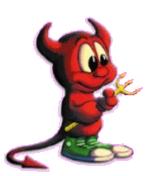

- · make it compile
- · make it load as a kernel module
- · make it not panic on load
- · make it work (properly)
- · make it work fast
- · make it uncrashable by Kris (possible?)

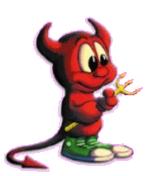

- · make it compile
- · make it load as a kernel module
- · make it not panic on load
- · make it work (properly)
- · make it work fast
- · make it uncrashable by Kris (possible?)

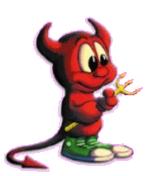

- · make it compile
- · make it load as a kernel module
- · make it not panic on load
- · make it work (properly)
- · make it work fast
- · make it uncrashable by Kris (possible?)

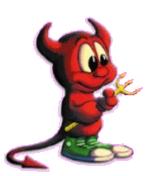

#### How does it look on FreeBSD...

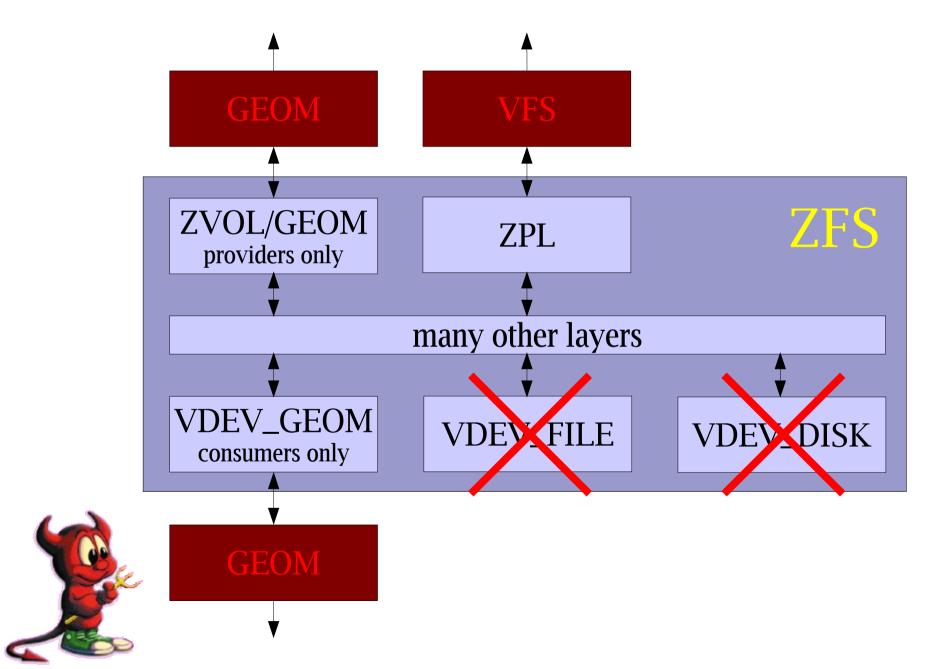

## Proofs...

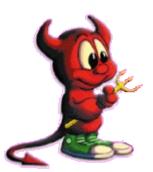